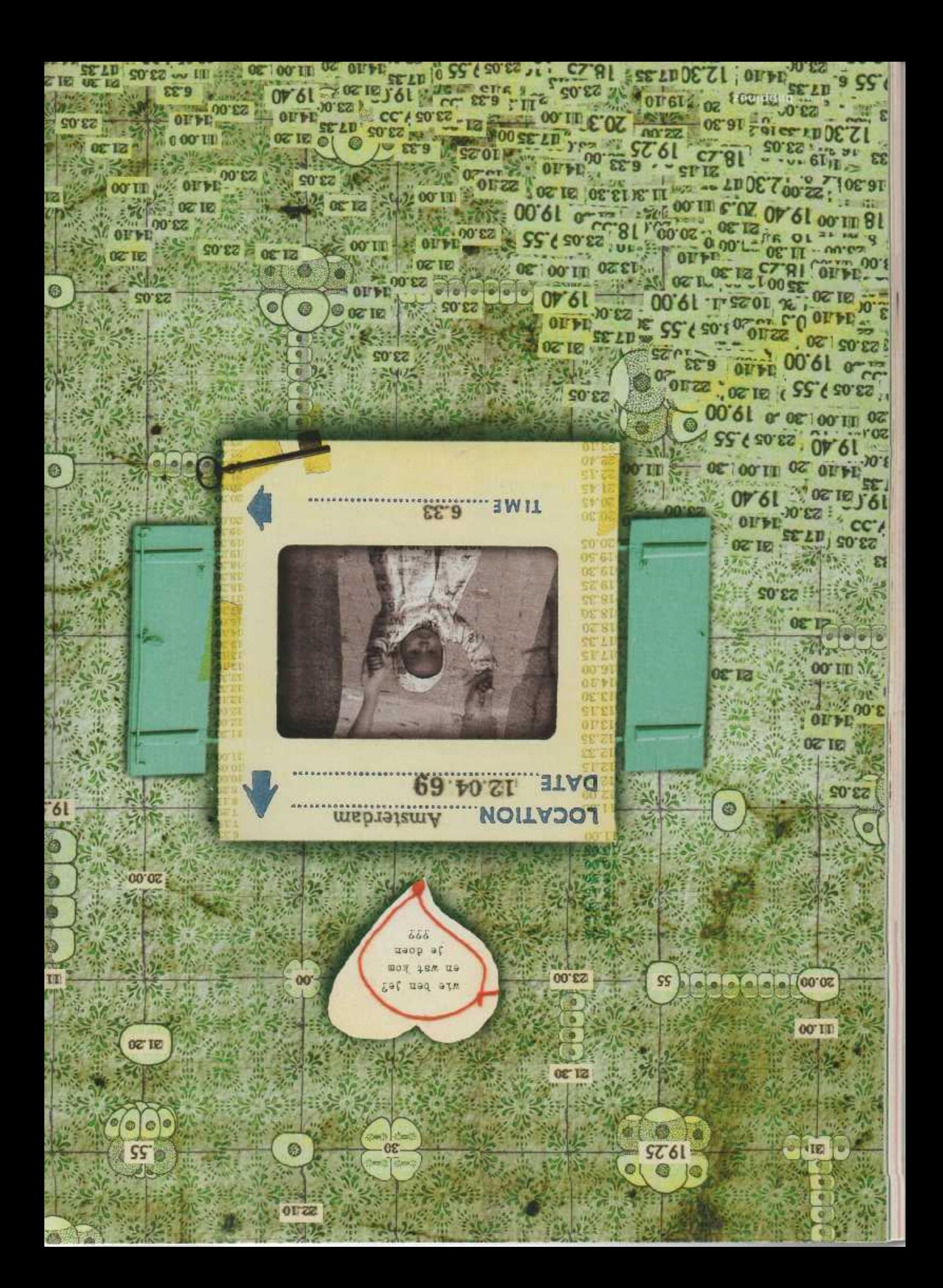

Human Design Systeem laat zien<br>hoe je in elkaar zit

# Wie ben ik?

Wat zou het fijn zijn om een handleiding van jezelf te hebben. Een die laat zien: dit zijn van nature mijn talenten, dat mijn valkullen, daar voel ik me het gelukkigst bij... Human Design kan je deze inzichten geven. Dit jonge en nog onbekende systeem gaat ervan uit dat ieder mens een uniek ontwerp heeft, dat vanaf je geboorte vastligt. Neem je de blauwdruk van jezelf ter harte, dan leef je zoals je bedoeld bent - en dat voelt natuurlijk goed!

In 1987 had de Canadees Ra Uru Hu - zakenman en muzikant - op het Spaanse Ibiza een mystieke ervaring. Hij had een ontmoeting met een superieure intelligentie, door hem 'de stem' genoemd, die acht dagen en nachten duurde. De stem onderwees hem over de mechanische natuur van het universum. Ra Uru Hu kreeg enorm gedetailleerde wetenschappelijke kennis door, in een apart soort taal.

Ra, die natuurkunde had gestudeerd, stond sceptisch tegenover alles wat naar mystiek rook - hij wist zijn eigen sterrenbeeld niet eens. Zijn ervaring met de stem raakte hem echter tot in al zijn vezels. Waar hij voorheen naar eigen zeggen arrogant en egocentrisch was, voelde hij nu een diepe nederigheid tegenover deze intelligentie. Hij werkte de doorgekregen informatie uit, experimenteerde ermee en zo ontstond een systeem om de natuur van de mens te verklaren: Human Design. Het Human Design Systeem combineert een aantal esoterische en wetenschappelijke stromingen: astrologie, de I Tjing, kabbala, de chakraleer, genetica, biochemie, kwantummechanica en astronomie. Het systeem gaat ver en diep. Wie erin duikt, heeft genoeg onderzoeksstof om zich voor de rest van z'n leven mee te vermaken. Je zou er zelfs in kunnen verdwalen, ergens tussen de subatomaire deeltjes van de kwantummechanica. Aan de andere kant is het concept heel simpel. Je bent op een bepaalde manier geprogrammeerd en dat bepaalt je kwaliteiten, je valkuilen en de manier waarop je op anderen reageert.

## Geen keuze

'De basis van dit systeem is dat je ziet hoe jij geprogrammeerd bent, hoe anderen geprogrammeerd zijn, hoe de chemie tussen mensen is en hoe de tijd ons beïnvloedt,' zegt Guido Wernink, een van de weinigen in Nederland die Human Design-consulten geeft. 'Dat is een heel controversiële manier van naar de wereld kijken, het staat haaks op hoe we in deze maatschappij denken: dat het leven maakbaar is, dat je als mens alles in huis zou moeten hebben.'

'No choice', wordt het systeem ook wel genoemd. Een naam die weerstand kan oproepen. Guido: 'Maar die weerstand hoeft niet negatief te zijn. Daar gaat Human Design ook van uit: in wezen is niets positief of negatief, de dingen zijn zoals ze zijn, je kunt het zien op de taoïstische manier: er is een tao, een weg, een manier. Weerstand ontstaat omdat daar een negatieve connotatie aan hangt, maar dit idee kan ook rustgevend zijn.' Wie op consult gaat, krijgt zijn of haar bodygraph te zien: een schematisch overzicht van het eigen 'design'. Een soort blauwdruk van jezelf. Uitgangspunt is, net als in de astrologie, je geboortedatum, -tijd en -plaats. Bij Human Design wordt hiernaast nóg een 'geboortemoment' gebruikt. Dat ligt ongeveer drie maanden vóór >

# Het Human Design van Happinez

De Happinez redactie barst van de 'generators', ontdekten we tijdens een groepsconsult van Guido Wernink, We zijn dus één grote groep scheppers - maar onderling sterk verschillend.

Roost 'Wat Guido covaliend' vond in min bogygraph is "de lin van alles met de grond gelijk maken', Als ik iets wit, storm ik er op af, Alles moet dan wijken voor dat ene doel, zegt hij, inderdaag: ik kan me ergens helemaal op storten en in verliezen. Het kan werk zijn; maar ook een nieuwe tic', bijvoorbeeld macrobiotische koekjes bakken. Ik vrees dat ik nomal durgelike ideeen heb, waar ik moeilijk vanaf te brengen ben. Het verbaast me dan ook niet. dat zes van mijn chakra's ingekleurd zijn. Maar als mensen fel reagerent op wat ik zeg, vind ik > PSYCHOLOGIE

'Human Design staat haaks op hoe we in onze maatschappij denken; dat je alles in huis moet hebben.

dat heel era. Dan schrik ik. Eigenlijk voel ik me het best bij hamonic, gezieligheid, Cel blijkh bok uit mijn bobygraph. tamilleen vrienden zijn uiteindelijk het allerbelangrijkit voor.me."

Adrienne: 'In corsts instantial schrok ik een beetje van mijn bortigrant: vrijwel geen vskje was ingekleurd, op twee na. het vruchtbaarheidscentrum en dat van de infuïtie. Seete kleurhon. Guido? Mais zo moest ik dat niet zien, bleek. Ik ben een heel "open" persoon, waar van alles binnen kan komen en daarom, zei hij, is het zo prettig dut die intuitie wel ingevuld is - daar." most inclus vooral good rearn fusteren en naar handelen. Ik heb nogal eens de neiging om impulsen eerst verstandelijk te beredeneren en er dan maar wiseler van af te zien. Maar terubklikend op mijn leven zijn veel dingen die 3k puur vanuit gevoel deed net meest succesvol. "Iic doe maar wat." mompoli de illy vaak als Ik daar waardering voor kraeg. Want eerlijk gezepd wist ik zelf ook net goed waar ik. het vandaan haalde. Nu wel.' >

de fysieke geboorte en is het moment waarop het lichaam van de ongeboren vrucht 'af' is. Alle genetische informatie ligt dan vast. Deze eerste geboorte zou je onbewuste kant weergeven (je design), het eigenlijke geboortemoment je bewuste kant (je persoonlijkheid). Beide geboortes leveren bepaalde standen van de planeten in de dierenriemtekens op, zoals gebruikelijk in de astrologie. In dit systeem wordt aan elke planeetstand ook een hexagram uit de l'Tjing, het Chinese Boek van Veranderingen, gekoppeld. Dit bepaalt weer hoe je chakra's - in Human Design wordt gewerkt met negen chakra's, energiecentra - zijn ingevuld en hoe de onderlinge verbindingen (ingekleurde lijntjes) tussen de chakra's zijn.

#### Kleuren

Het systeem klinkt misschien ingewikkeld, maar wanneer je enkele 'blauwdrukken' met elkaar vergelijkt, zie je in één oogopslag opmerkelijke verschillen of juist overeenkomsten. De chakra's kunnen namelijk ingekleurd zijn ôf wit, open. Ingekleurde, gedefinieerde chakravelden geven aan waar je jezelf bent, hoe je als jezelf reageert. Open chakra's laten zien op welke gebieden je je laat 'inkleuren' door invloeden van buitenaf, door andere mensen. Heb je bijvoorbeeld een open emotioneel centrum, dan reageer je in principe niet vanuit emotie. Je natuur is niet emotioneel, Je krijgt met emoties te maken zodra andere mensen je met hun gevoelens confronteren - en dan ben je er ook extra gevoelig voor. De emotie van een ander komt bij jou dubbel zo hard binnen. Hierdoor kun je gaan denken dat het jouw gevoel is, maar dat is niet het geval. Zodra je weer alleen bent en de rust hebt gevonden, merk je dat het eigenlijk niet om je eigen gevoel ging. Zo leren mensen met een niet ingekleurd emotioneel centrum het verschijnsel emoties goed kennen. Guido: >

# Je eigen bodygraph maken

Via internet, bijvoorbeeld www.jovianarchive.com (de site van Ra Uru Hu), kun je heel gemakkelijk je eigen bodygraph tevoorschijn toveren. Wil je echt profijt halen uit dit systeem dan kun je het best een consult nemen. In Nederland zijn de bekendste Human Design-consultants: Guido Wernink, 06 45242152, www.humandesignholland.com

Roos Litjens, 023 5372230, www.spiritorigin.com

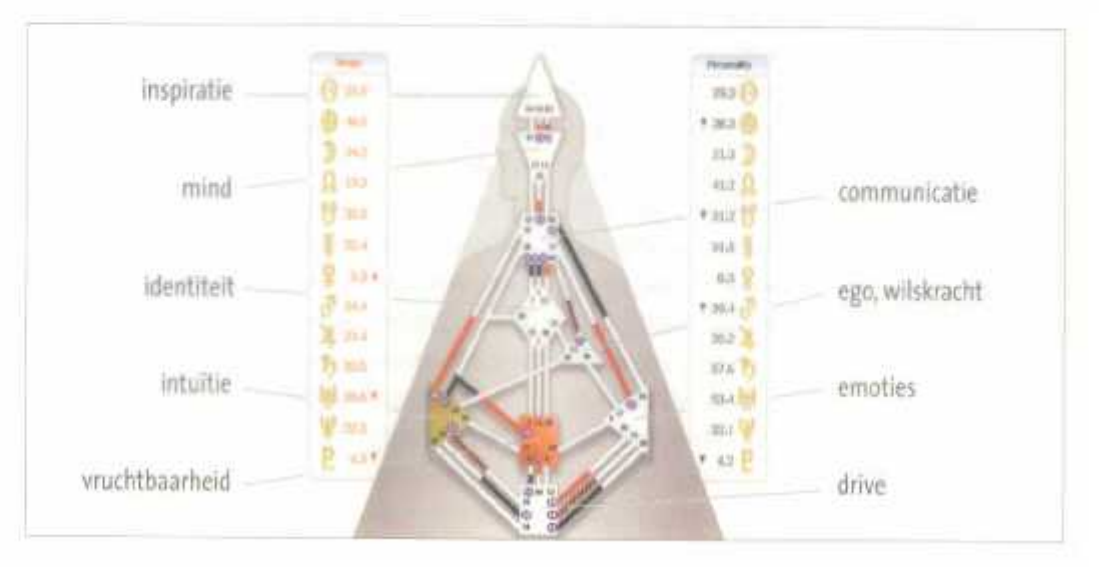

'Het belangrijkste dat het systeem je probeert te laten doen is beslissingen nemen vanuit jezeif, vanuit je natuur.'

Monique: 'Hitdi heriogribani' vond ik wat Buido in mijn bodygraph zag over that alsmaar door william galain". Ik ben lemand dile altijd verder wil, en dear ook acties aan koppelt, zei hij. Dat herken ik duldelijk in mazelf. Als lk blyocrbeekt ergens aan begin trak ik een finke sprint en ben ik al snel can heal aind as wea. Steeds valver confronteren anderan mis armee dat lik dan alles om mid heen vargeet. Dat vind ik heel ord en ik probeer er rekening. mee te houden, maar dat is een hasst onverwibere opgave. Nu begrip ik det dit in me zit. Gerukkig kiet mijn bodyorazih ook zien. dal familie en vrienden attild op de eerate plaats staan,"

Djoeke: "Zittend aan de vergadertafel dacht ik eigenlijk meer een ding hoe kan lemand naar agniaiding van min geboortedatum, tijd en plaats mij verteilen. hoe ik in elkaar zit? 'k moet eerlijk zoggen dat ik een beetje secotisch was. Tijdens de sessie werd ik echter aangenaam. verrast. Ik was good in koart gebracht. De ingevulde chakra's en Guido's utilea waren era traffend. Hell was voor mij wel ben soort bevestiging van wat ik eigantik. at wast. Nike mis mee, maar ik weet now niet noe is het kan toepassen. Valgens mijn ingevulde hoold-chakra gain or yast hee! good over nederlicent"

'In de apen velden kun je wijs worden. Mensen die heel open zijn, zijn hier met name om te leren: hoe werkt het leven? Mensen met veel ingekleurde centra zijn er eerder om uit te dragen wie ze zijn. Hier hangt geen waardeoordeel aan, benadrukt hij. Van nature al meer gedefinieerd zijn, is niet beter dan beïnvloedhaar zijn. Sterker nog, het is een valkuil te denken dat je anders moet zijn dan je hent.'

#### Actie of afwachten

Het wel of niet ingekleurd zijn van chakra's bepaalt je type - een belangrijke pilaar in het Human Design Systeem. Weet je welk type je bent, dan kun je je strategie voor het nemen van beslissingen bepalen - een soort persoonlijke handleiding. Zeventig procent van de mensen zou tot het Generator-type behoren, wat inhoudt dat de meerderheid van ons het lekkerst leeft als we wachten met in actie komen tot ons een voorstel wordt gedaan en we daarop een positieve reactie bij onszelf voelen. Als Projector (21%) kom je het best uit de verf wanneer je talent eerst door anderen wordt erkend en je afwacht tot je door hen wordt uitgenodigd om in actie te komen. Het zeldzame Reflector-type (1%) heeft alleen maar open chakravelden en is dus extreem gevoelig voor de energie van anderen. De tijd nemen om bij hun eigen wijsheid te komen is voor hen essenticel. Alleen het Manifestor-type (8%) is bij uitstek geschikt om zeif meteen in actie te komen en anderen tot actic aan te zetten.

'Afwachten' zou dus voor de meesten van ons een goede strategie zijn, maar we leven in een maatschappij die gericht is op doen. Die erop hamert dat alles maakbaar is, dat we ervoor moeten gaan. Vandaar wellicht dat zoveel mensen maar achter zichzelf aanhollen en burn out zo'n bekend begrip is geworden.

#### Eerst zien, dan geloven

Guido last een reactie lezen van een Amerikaanse vrouw die het advies dat bij haar als Generator past ter harte nam. Ze besloot écht te gaan afwachten tot mensen naar haar toe kwamen met voorstellen. Ze

besloot ook haar ratio - die haar voortdurend influisterde wat ze wel en niet moest zijn en doen maar niets met haar natuur te maken had - uit zijn hoofdrol te ontslaan. Eerst voelde het beangstigend - later ontzettend bevrijdend. Ze kreeg een complect andere kijk op wie ze werkelijk was en dit veranderde haar leven. Dit is een zeldzame reactie, weet Guido. Hij ervaart dat mensen veel herkenning vinden in het consuit, maar de nieuw opgedane kennis over zichzelf daadwerkelijk in de praktijk brengen is een ander verhaal. Blijkbaar vinden we afwachten eng, zijn we bang de controle over ons leven te verliezen. Guido: Vaak leven mensen hun 'Niet-Zeif' in plaats van hun 'Zeif'. Het belangrijkste dat het systeem je probeert te laten doen is beslissingen nemen vanuit jezelf, vanuit je natuur, vanuit de ingekleurde centra. En nooit vanuit de gebieden waarin je beïnvloedbaar en geconditioneerd bent. Nature versus nurture.'

Overigens staat het eenleder natuurlijk vrij om met de kennis die je tijdens een consult krijgt, te doen wat je gooddunkt. 'Wat ik tijdens mijn opleiding heb geleerd en wat ik mensen wil meegeven over dit systeem is: je hoeft mij niet te geloven of te vertrouwen, want je kunt in de praktijk testen of het werkt voor jou. Ik kom met heel zwart-witte stellingen en met veel details over hoe je in elkaar zit. Die zijn voor jou makkelijk toetsbaar: klopt het of klopt het niet?'

#### Geruststelling

Aan de hand van je bodygraph kun je allerlei zaken te weten komen: je type, je manier van reageren, wat voor weerstand je ervaart als je niet 'natuurlijk' reageert. hoe je handelt als je jezelf bent, wat voor beloning je dat opievert en wat de belangrijkste thema's in de eerste en tweede helft van je leven zijn. Human Design kan ook goed worden gebruikt om inzicht in anderen te krijgen. Ouders kunnen bijvoorbeeld ontdekken waarom hun kind op een bepaakle manier reageert en daar rekening mee houden in de opvoeding. In bedrijven kunnen effectief samenwerkende teams worden gevormd en je kunt ontdekken waarom die geliefde

wie ben je? en wat kom te doen 699

# De vier typen

#### Generators (70% van de mensen)

Dit type weet wat goed voor 'm is door zijn of haar respons op situaties en personen. Die respons komt diep vanuit de buik en bestaat meestal uit instemmende dan wel afwijzende klanken als 'mmm' en 'un-uh'. Als Generators zelf dingen initiëren, komen ze meestal terecht in situaties die niet goed voor hen zijn. Daardoor kunnen ze gefrustreerd raken en weer afhaken, terwijl ze juist hun bevrediging halen uit toewijding. Overheersend negatief gevoel: frustratie

Strategie: Wachten met handelen totdat je zeker weet wat je respons is.

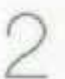

# Projectors (21%)

Zijn geboren om anderen te begeleiden en bewust te maken van hun talenten, maar daartoe moeten ze wel eerst worden uitgenodigd. Zonder uitnodiging worden ze doorgaans afgewezen, hoe behulpzaam ze zich ook opstellen.

Overheersende negatieve emotie: verbittering

Strutegie: Voor de grote beslissingen in het leven is afwachten tot je wordt uitgenodigd het beste. Dit is het teken dat je wordt erkend en gewaardeerd. Vertel anderen niet hoe ze jou zouden moeten waarderen.

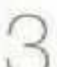

## **Manifestors (8%)**

Dit zijn de enige mensen die bedoeld zijn om onafhankelijk te handelen. Ze kunnen goed initiatieven nemen, anderen uitnodigen en direct actie ondernemen. Hun le ven verloopt harmonieuzer als ze hun omgeving laten weten waar ze mee bezig zijn. Overheersend negatief gevoel: woede

Strategie: Anderen informeren over de acties die je gaat ondernemen en bedenken welke impact deze hebben.

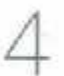

# Reflectors (1%)

Deze mensen zijn op alle vlakken open en dus erg gevoelig voor beïnvloeding van buitenaf, waardoor het voor hen moeilijk kan zijn te begrijpen wie ze zelf zijn. Ze kunnen heel wijs worden wanneer ze hun openheid begrijpen en ennee om kunnen gaan. Overheersende negatieve emotie: teleurstelling

Strategie: een hele cyclus van de maan afwachten (28 dagen) en in die tijd praten met en luisteren naar anderen en voelen wat dat doet alvorens grote beslissingen te nemen.

of dat familielid een bepaald gevoel bij je oproept. Maar bovenal kun je jezelf leren kennen - en accepteren.

Het heeft iets geruststellends: de thema's van je niet-ingekleurde chakra's kun je lekker laten gaan. Laat ze binnenkomen en weer uit je stromen, maak er gebruik van als het zo uitkomt, leer er alles over, maar blijf er niet in

hangen, Leef vanuit wat je wel bent en kunt. Dan zal je frustratie (of woede, teleurstellingof verbittering) afnemen en word je beloond. Orndat je weet wat jou energie oplevert en wat energie laat weglekken. Omdat je weet wie je bent. «Mw

TEXST INGRID MELEMBERG LLUSTRATIES STUDIO FING